**Open Actions Tracker Board** (Version 1.0)*Incident Independent Based*

**Description:** This board tracks open action items for an agency (e.g. Health Department). This board was based off the Corrective Action Tracking board.

**Views:** There are several list views for this board that look similar—one for users with read only capability, the second for users who have privileges to create and edit open action records, and the third for creating, editing and removing open actions.

**List View –** This view lists all corrective action items. The addition or function of buttons varies depending on the access level granted.

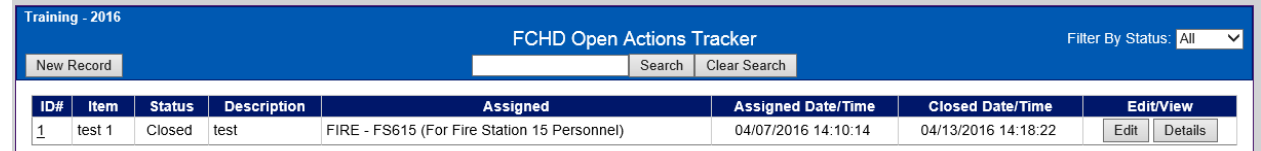

### **Default Features**

- Data filtering by the status value using the filter drop down list provided in the header.
- *Details* button to access additional information that provides access to provide actions that have taken place.
- *Edit* button to modify the open action information. This button is visible only if you have been granted privileges to edit.
- New record creation by clicking the *New Record* button. This button is only visible where access has been granted.
- Search capability on the event name, event description and assigned to fields.

#### **Variation: None**

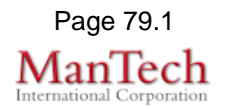

**Input (Edit) Corrective Actions/Improvement Plan View** – This view is for users to enter/update open action information. A separate edit view is available for providing updates on progress and status of an open action.

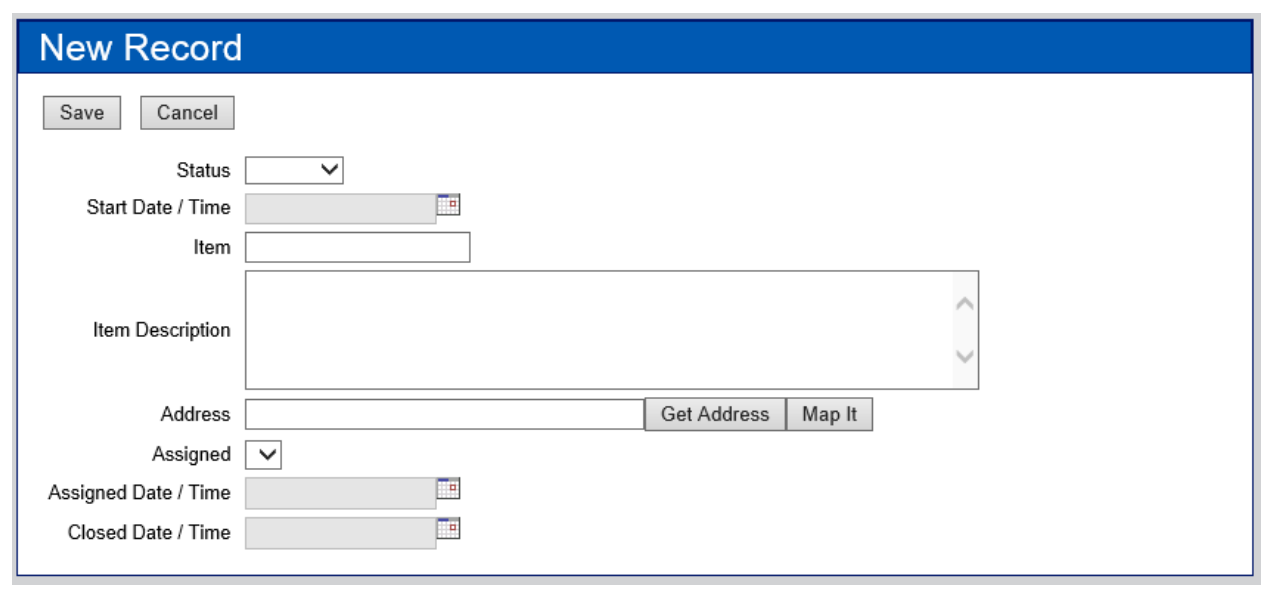

#### **Default Features**

- Drop down lists to maintain data consistency
- Test area fields for the item description
- This board is Mapper enabled so the address can be geocoded and the location displayed on a map.
- Date/Time picker code to facilitate proper date format.

 **Variations: None** 

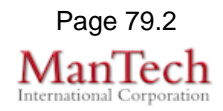

**Open Action with view/access to the action items view:** This view enables users to record the actions they have taken for the base record.

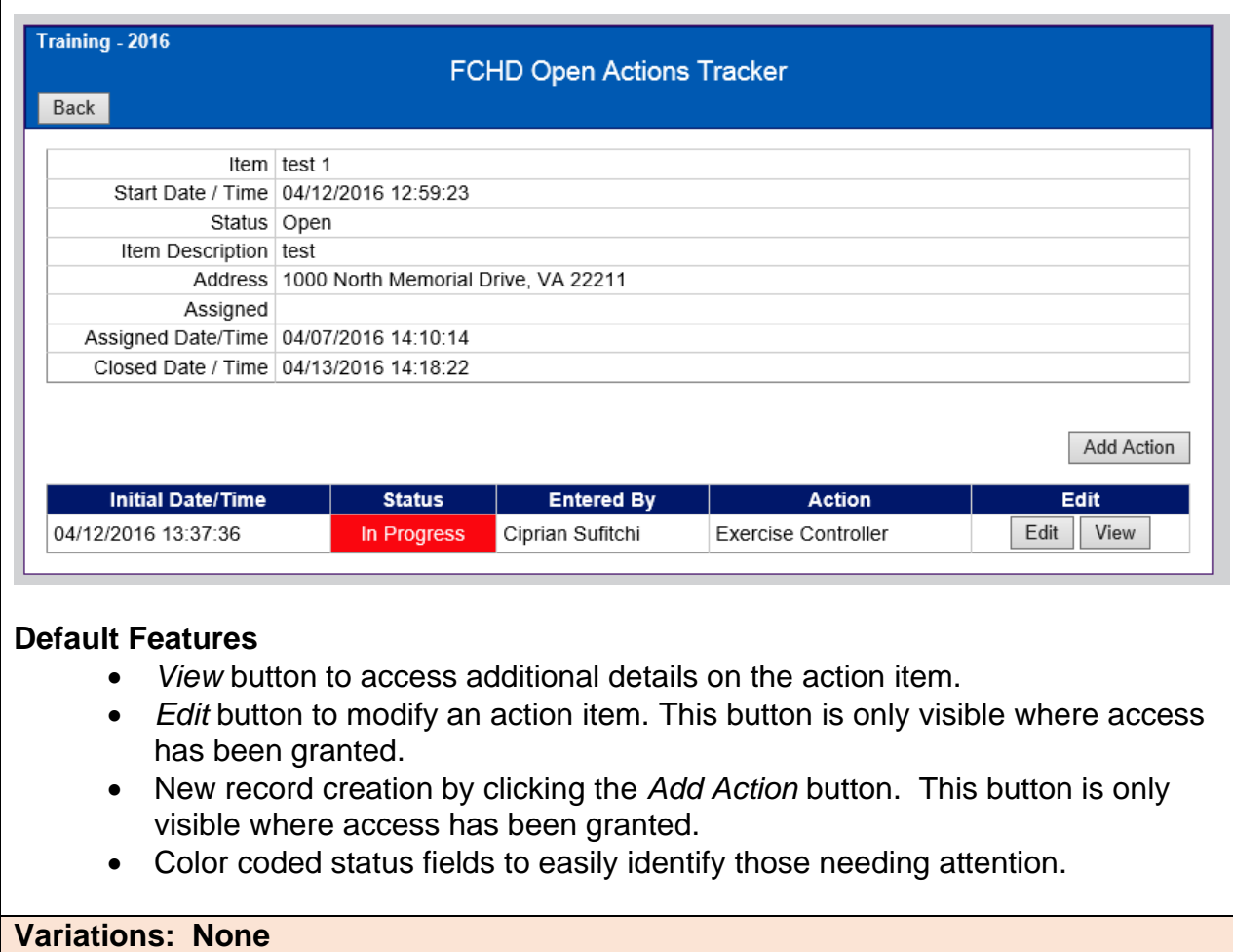

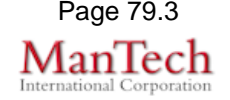

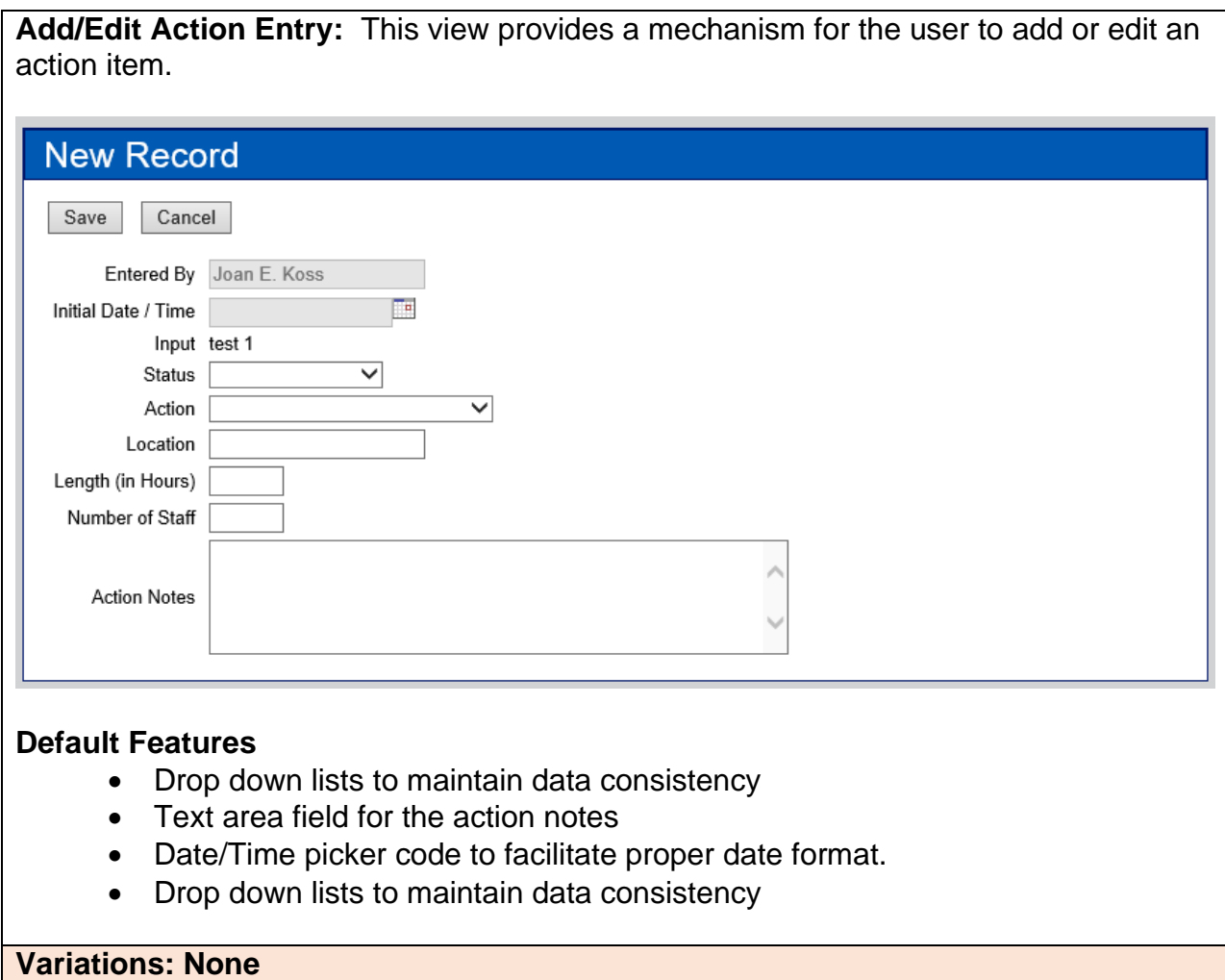

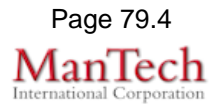